# **Change Analysis in Structural LaserScanning Point Clouds:**

#### **The Baseline Method**

Lindenbergh, Van Goor, Soudarissanane, Shen, Puente, Schippers

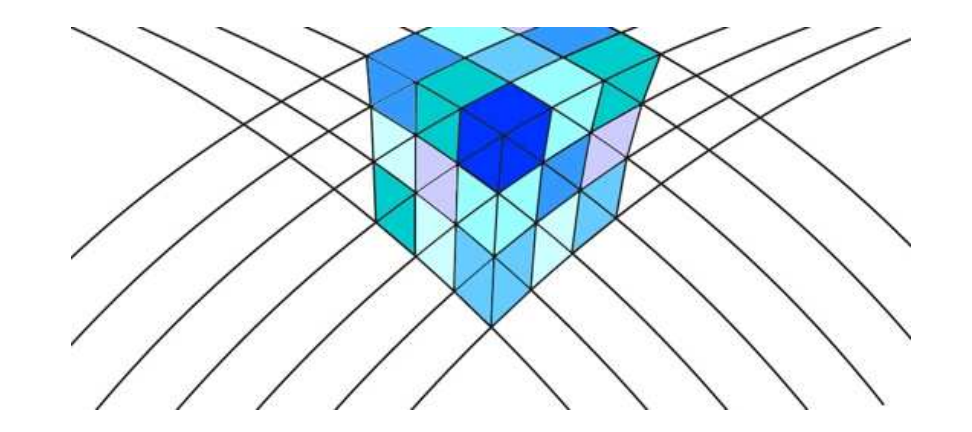

**NCG Symposium, November 2 2017**

**Dept. of Geoscience & Remote Sensing**

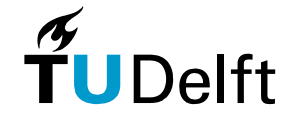

1

**Delft University of Technology**

#### **Overview**

- A. Terrestrial Laser Scanning
- B. Registration
- C. Registration free change detection
- D. The moving house example
- E. Concluding remarks

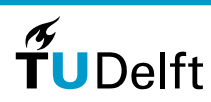

2

#### **Terrestrial laser scanning**

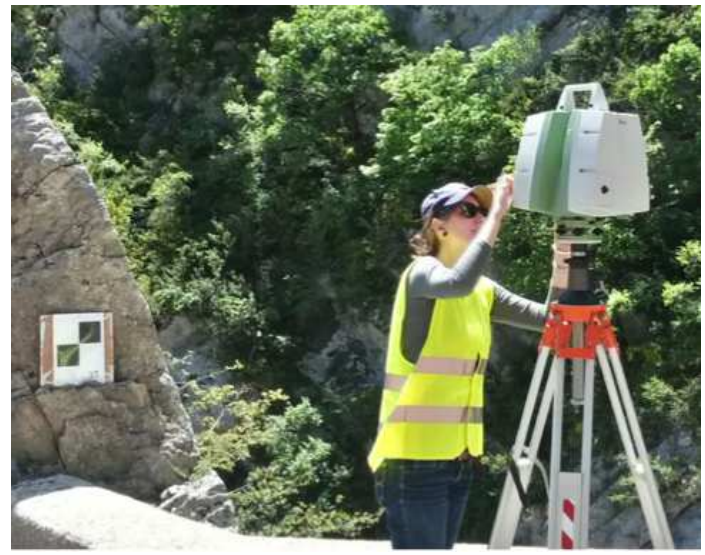

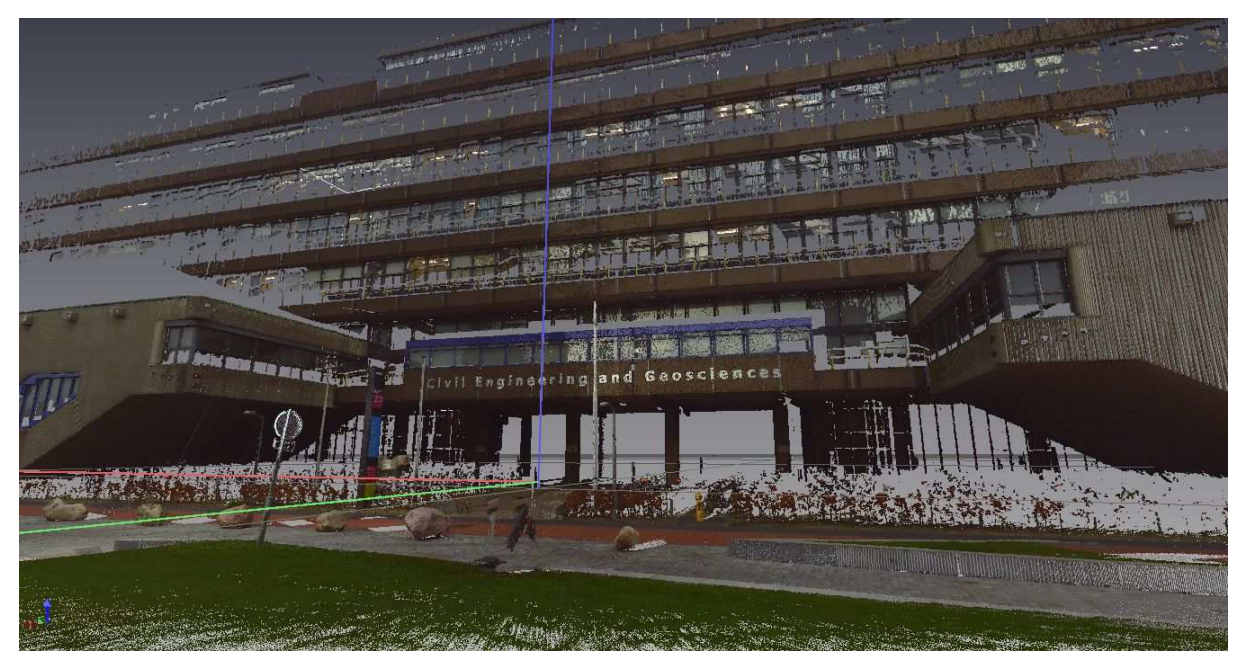

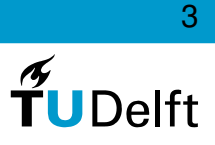

# **A. Applications of repeated TLS data**

- Industrial installation monitoring
- Damage assessment (After earthquake/avalanche)
- Road environment management
- Tree and plant movement
- Open pit mining

•...

- Landslide monitoring
- Coastal monitoring(Sandy beach, Dunes, Sea cliffs)

Chapter. 7.2: Structural monitoring and changedetection

Change detection and deformation analysisusing static and mobile laser scanning, R. Lindenbergh and P. Pietrzyk, Applied Geomatics, 7(2), pp 65-74, 2015

Change Analysis in Laser Scanning Point Clouds: The Baseline Method Y. Shen, R. Lindenbergh, J. WangSensors, 17(1), 26, 2017;

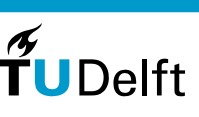

**Dept. of Geoscience & Remote Sensing**

**Literature** 

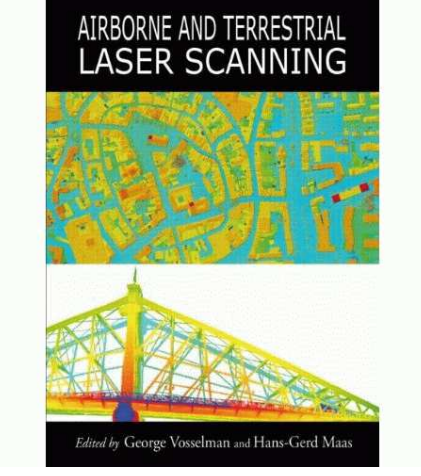

4

## **Dealing with spatial and temporal scales**

Easy: often standard software is powerful enough

- High Signal/Noise level
- Many redundant measurements and simple objects
- Known processes
- Small number of epochs
- Small scenes

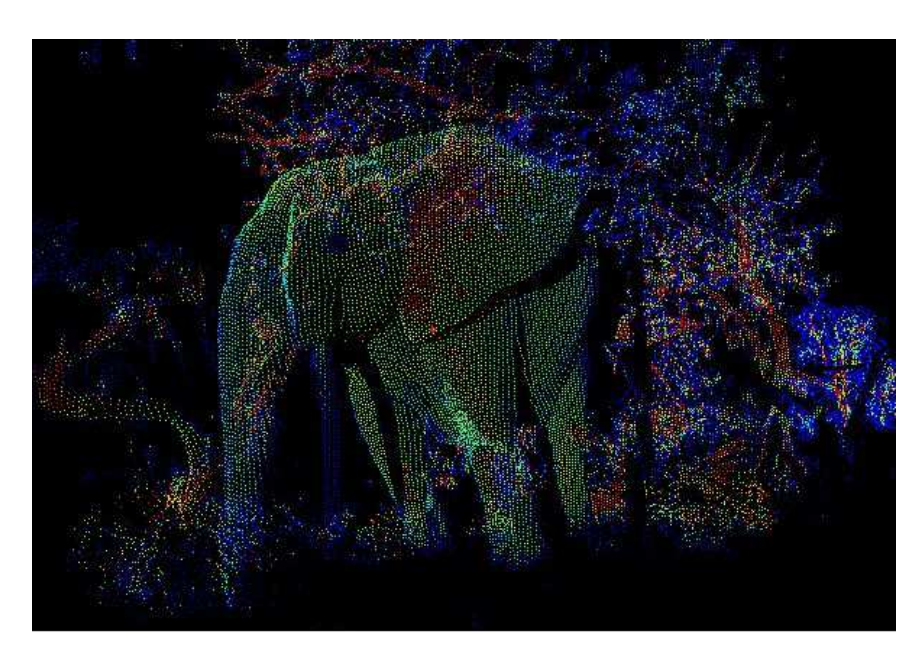

Example question: did the elephant enter the scene?

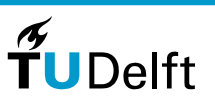

5

## **Dealing with spatial and temporal scales**

#### Difficult: we need to work hard!

- Signal change at the [mm] level
- Objects difficult to recognize, alsofor human operator
- Irregular objects (trees or boulders): geometric primitivesless useful.
- Serious temporal dimension(many epochs)
- Large and detailed scenes: 'all Yangtze River bridges at 0.01 <sup>m</sup>voxels'

Source <https://www.shoremonitoring.nl/>

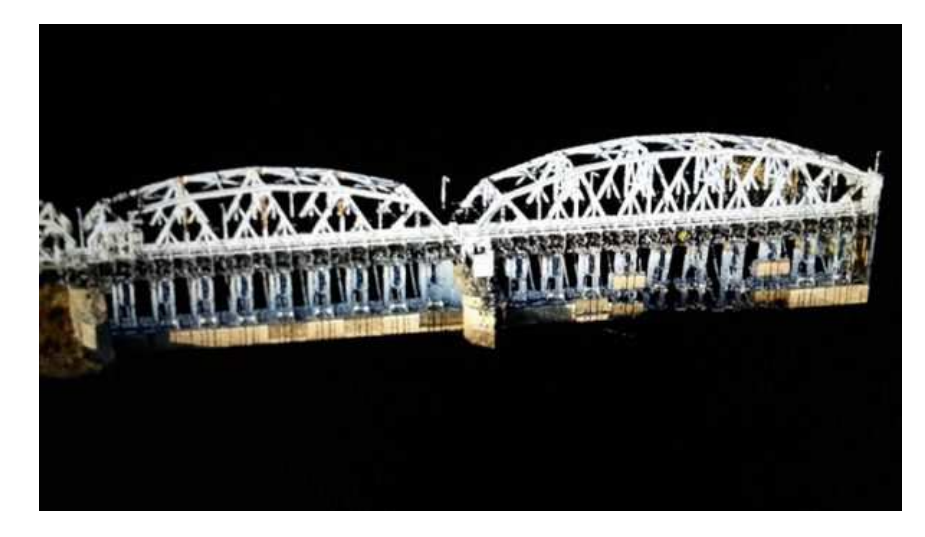

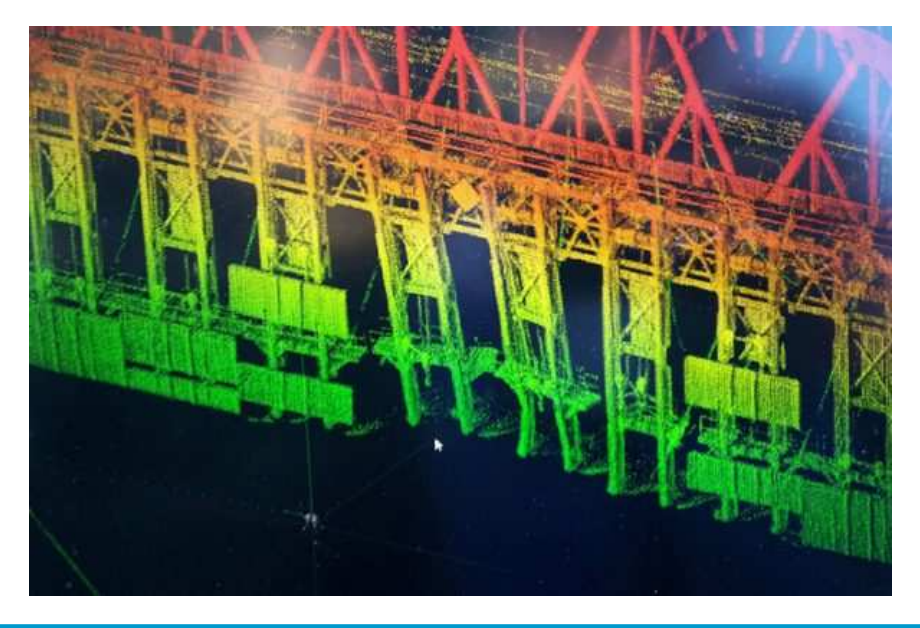

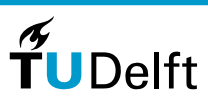

6

#### **Registration**

Aligning static scans in <sup>a</sup> common coordinate system.

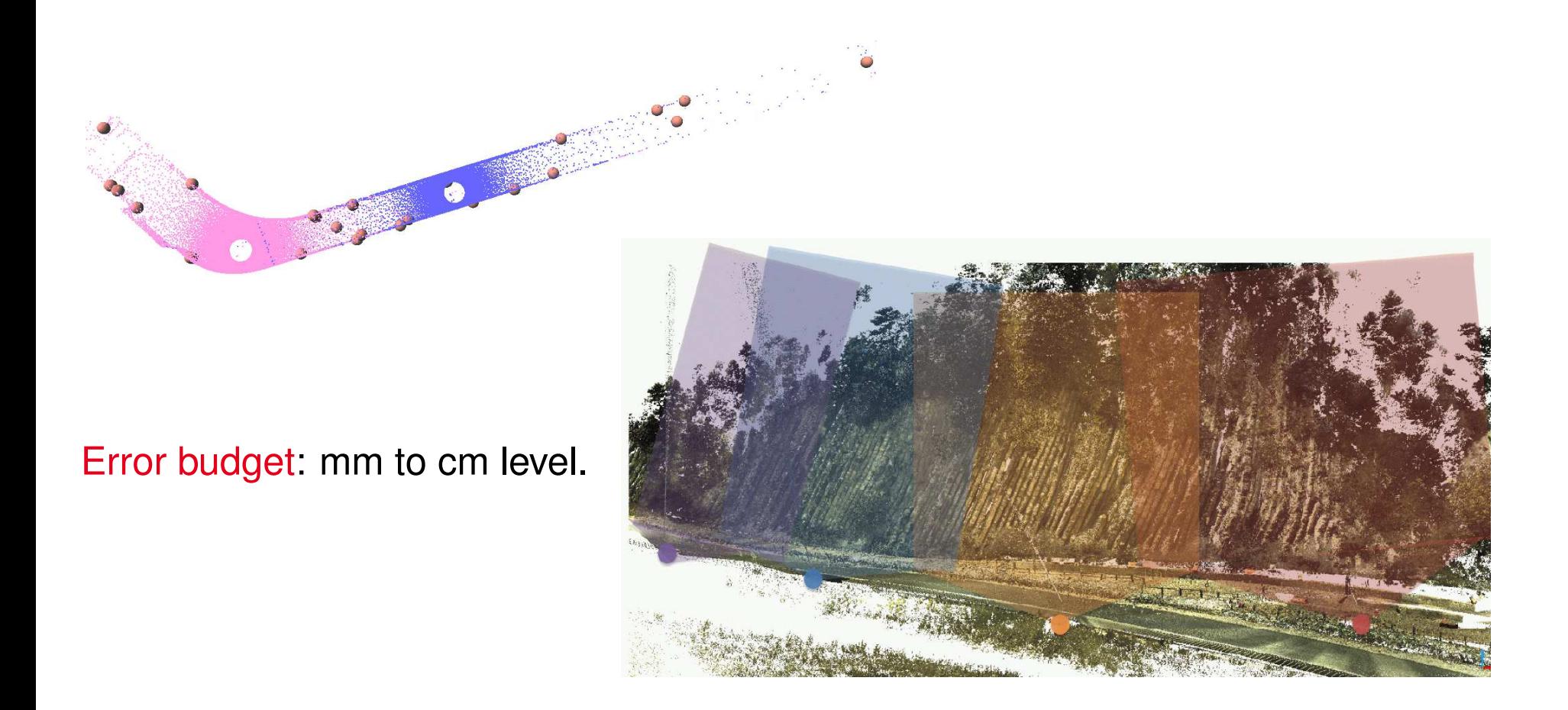

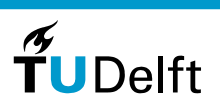

7

### **Deformations relative to an object**

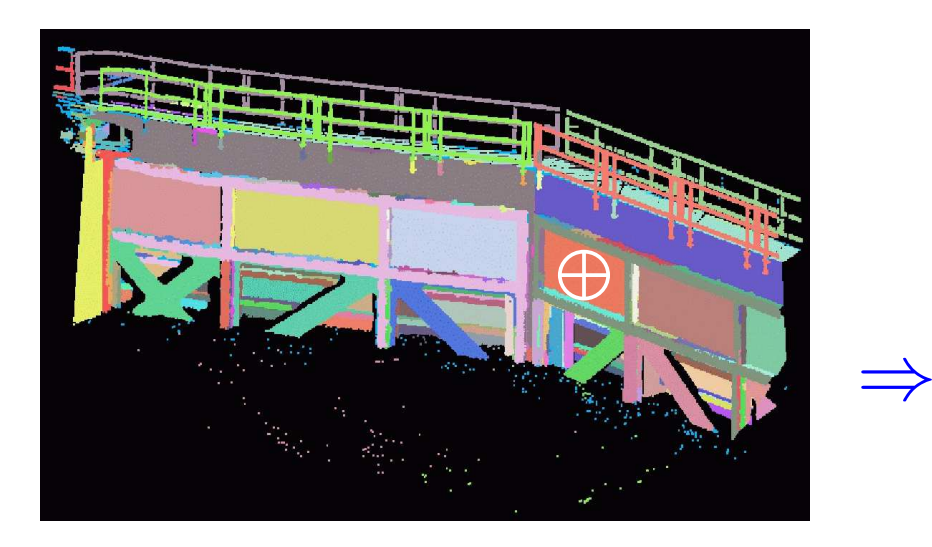

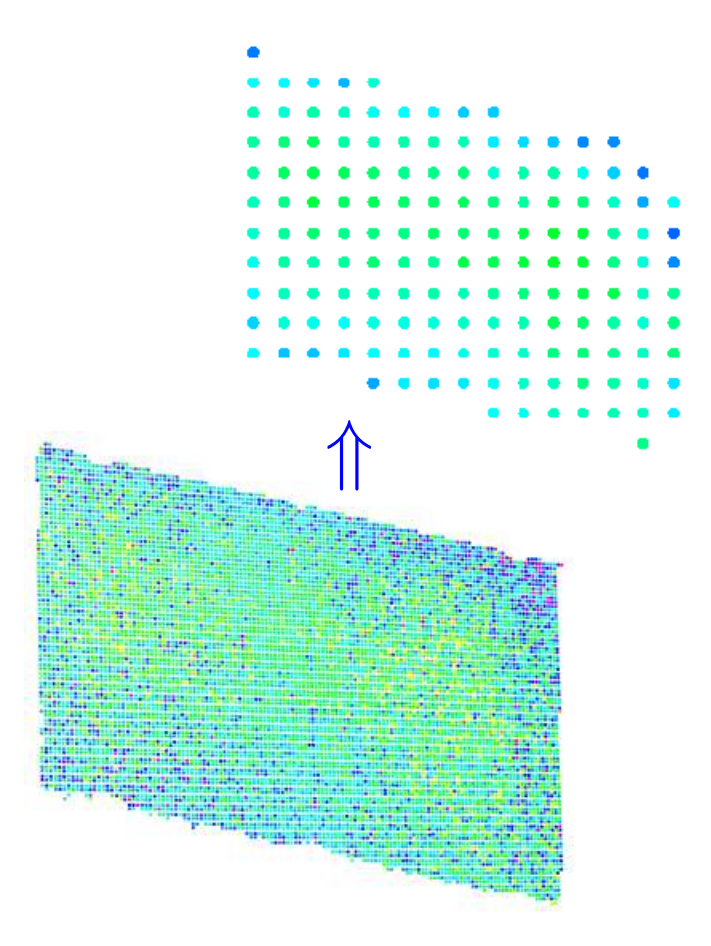

- 1. Collect points that sample the same object
- 2. Use these points to estimate idealized object shape (like: plane/cylinder)
- 3. Evaluate individual distances from points to idealized shape

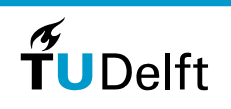

8

#### **Crack detection in wooden beams**

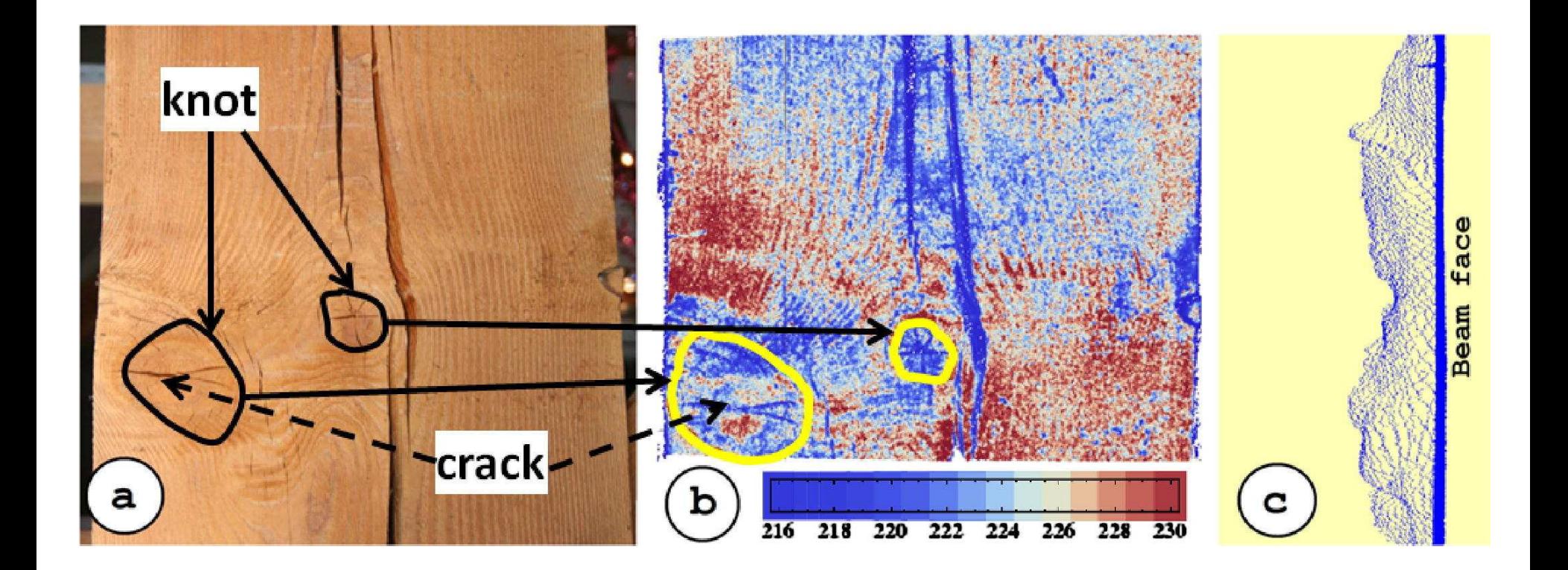

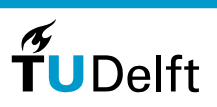

9

#### **Monitor distance between known objects**

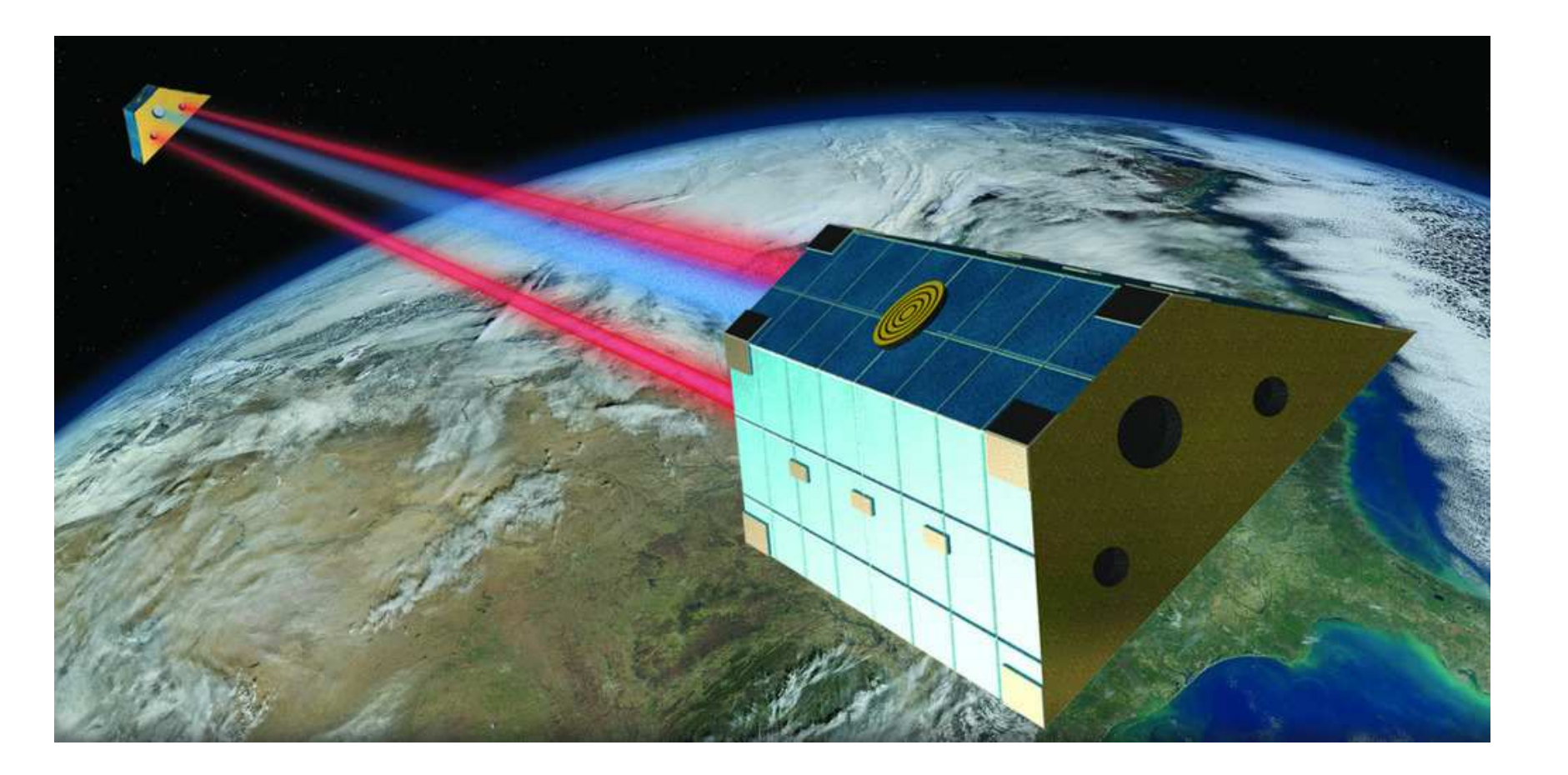

Principle: used in Grace gravimetry mission

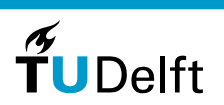

10

### **Check distances between targets**

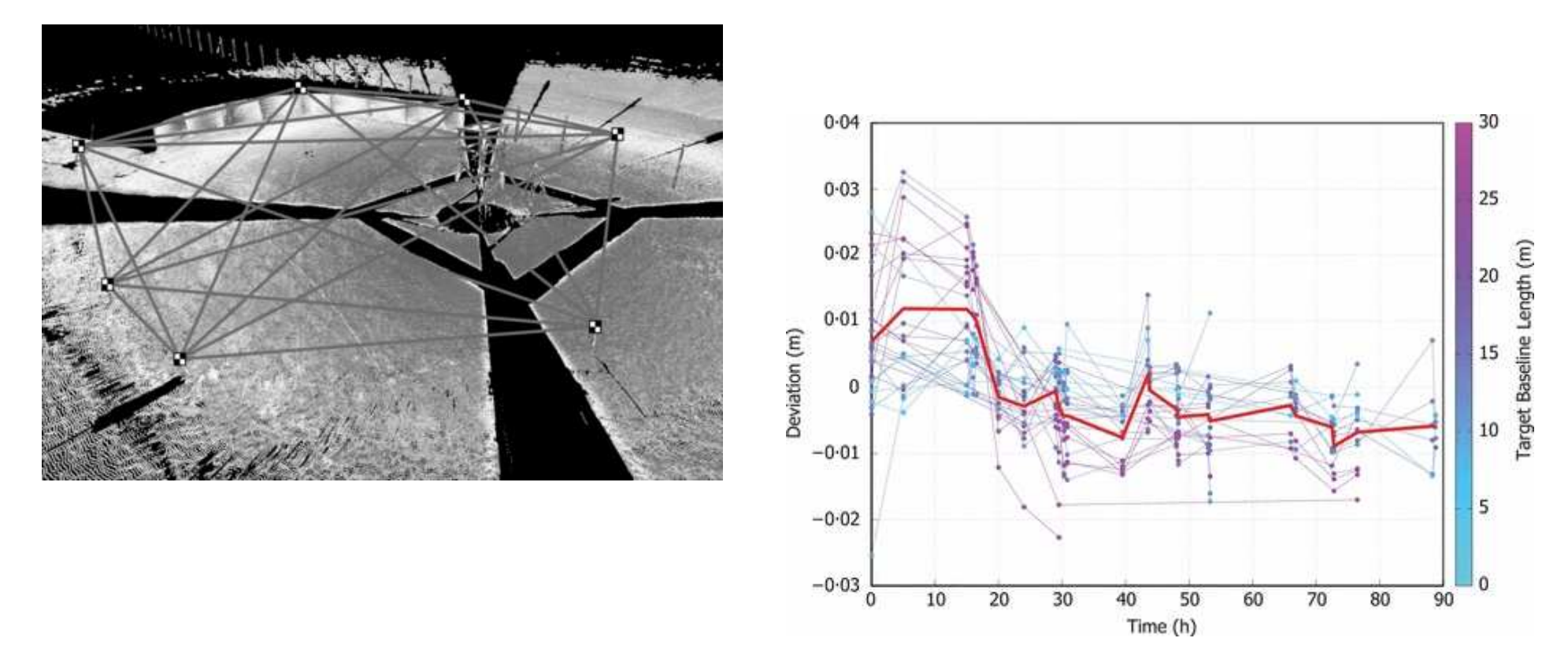

Deviations of the mean target baseline length, per epoch. Each deviation is<mark>coloured</mark> according to the corresponding baseline length.

Deviations from the same baseline in different epochs are connected throughtime. The red line represents the mean deviation per epoch.

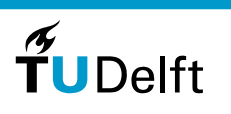

11

#### **'Earthquake' damage**

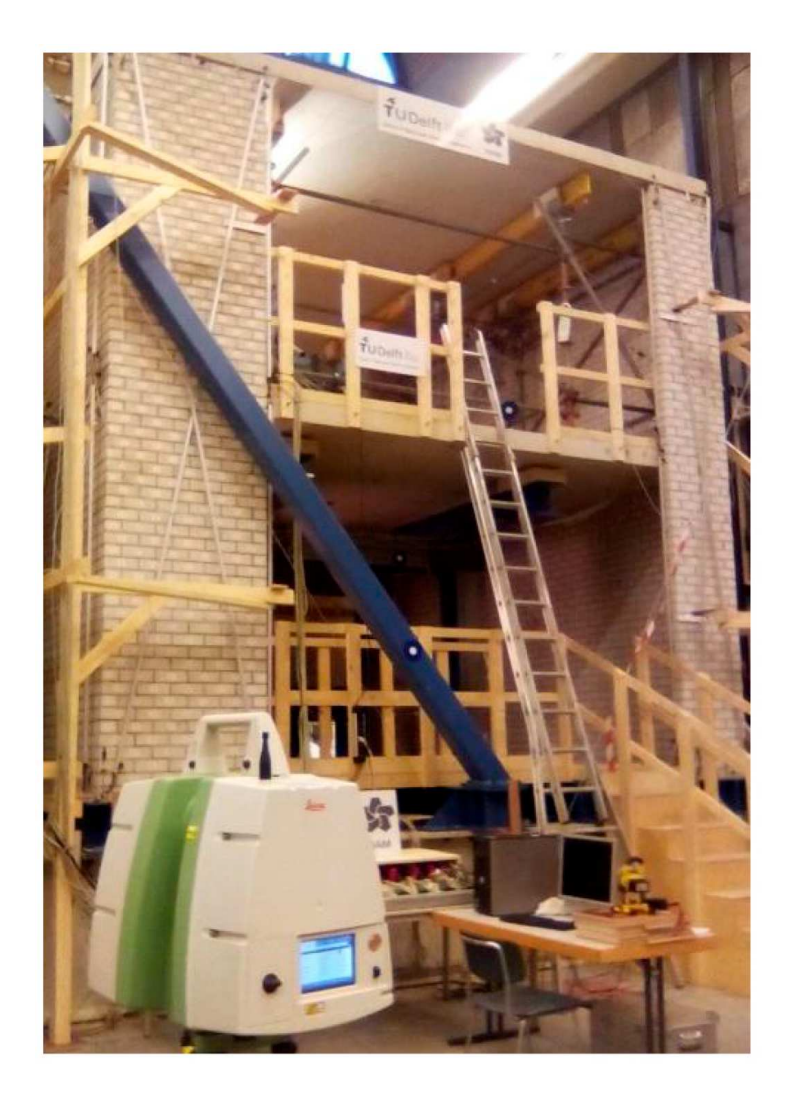

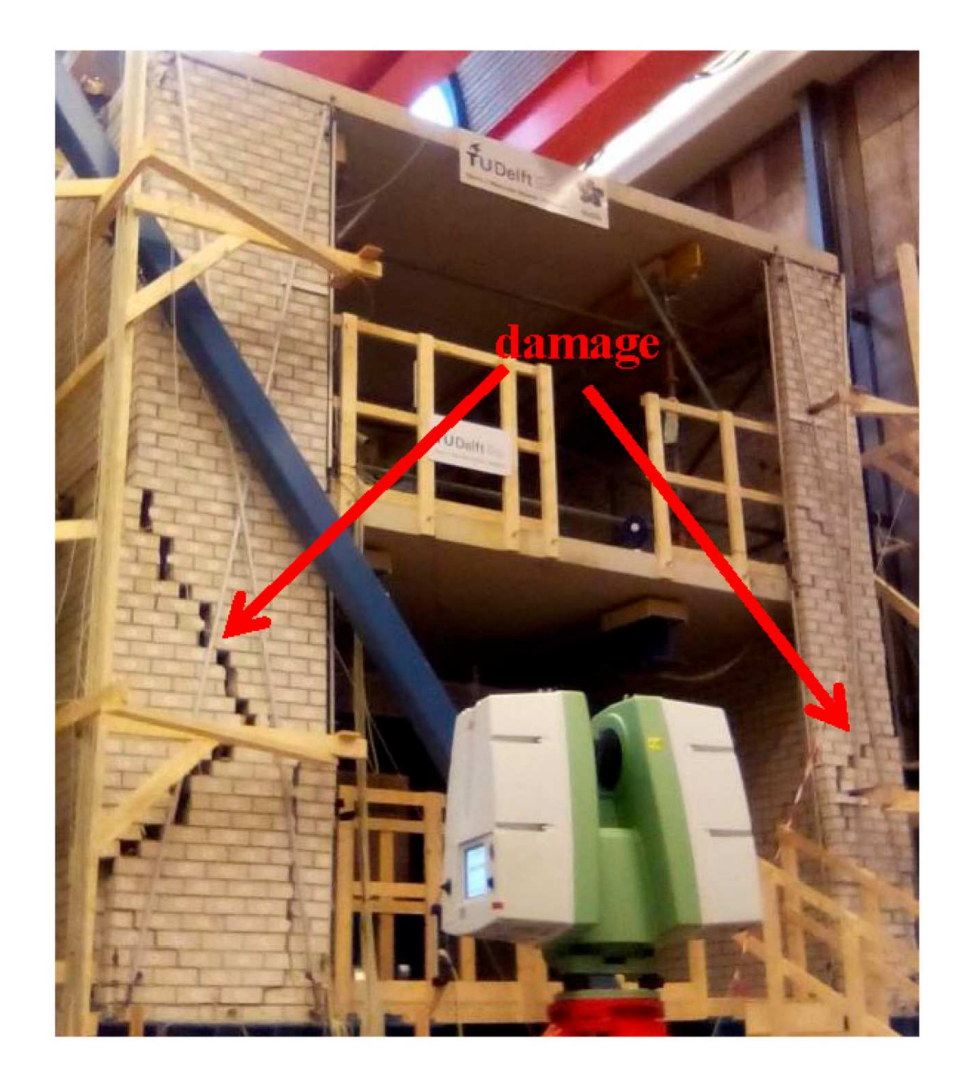

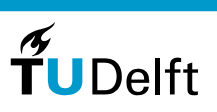

12

#### **No fixed points are measured**

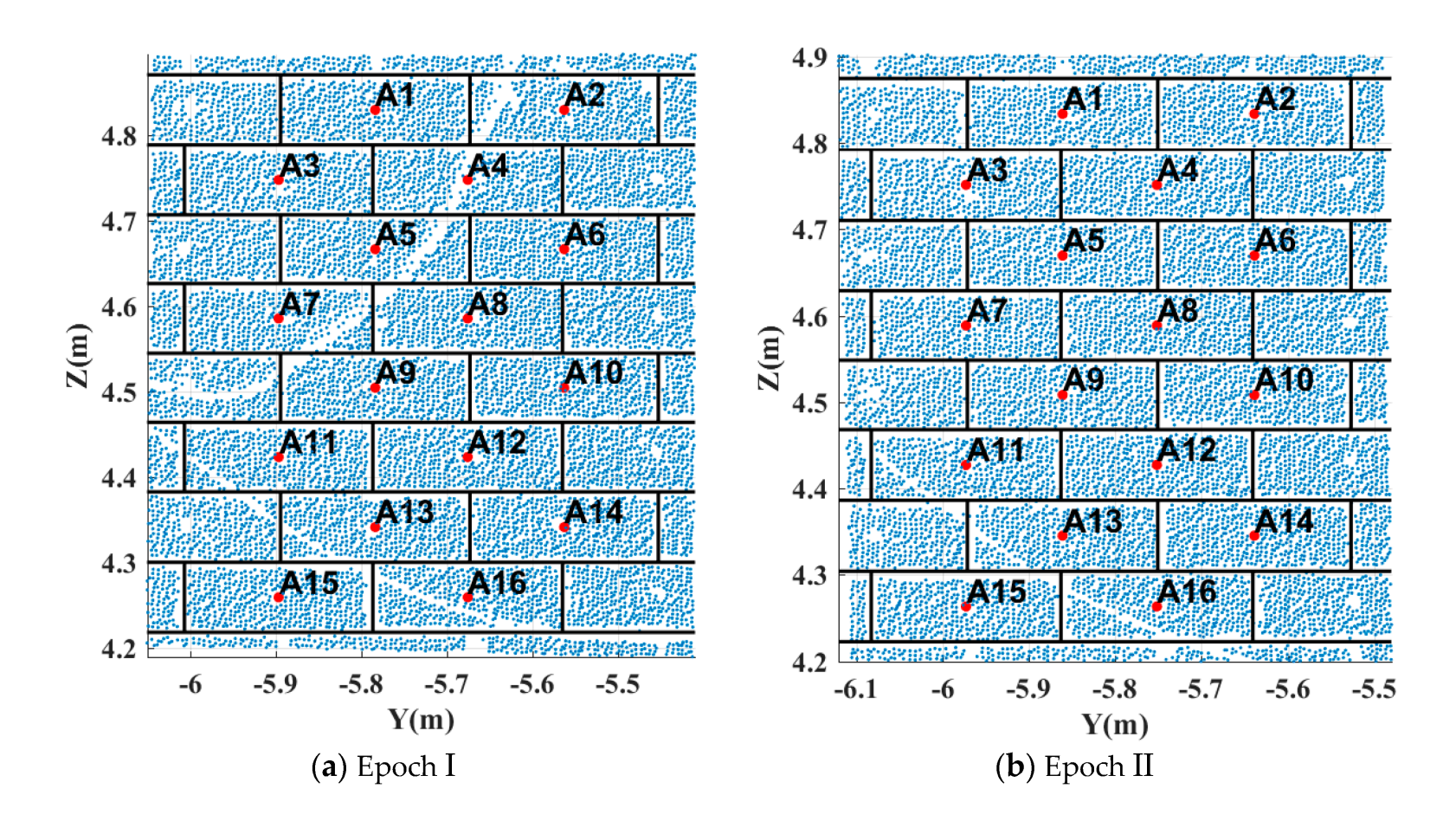

(Re) construct feature points from the data

 $\widetilde{\mathbf{T}}$ UDelft

13

### **Estimate brick centres**

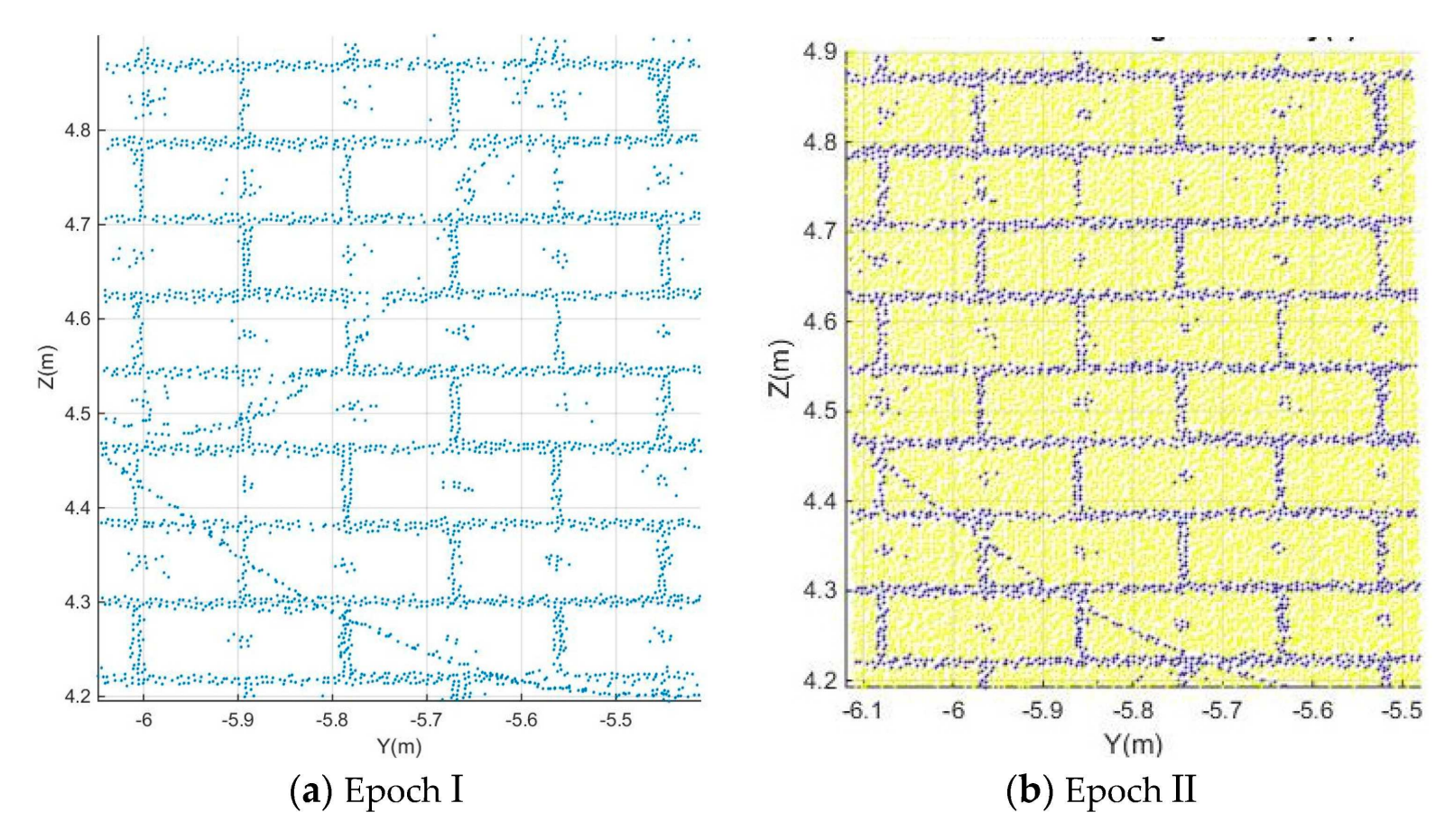

Separate brick points from notably mortar points using (k=2)-means clustering. Blue points: mortar points, points reflecting from small targets or wiresyellow points: in general sample the brick surfaces.

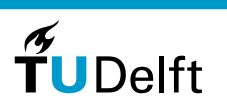

14

#### **Estimate brick centres, II**

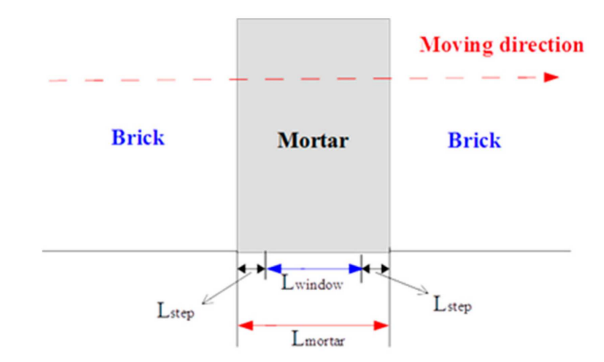

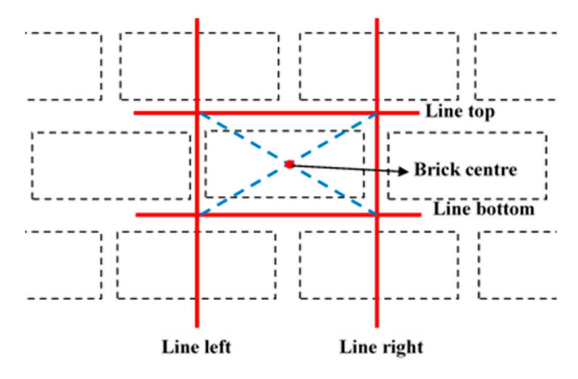

(a) A sketch illustrating the parameters used in the extraction of the mortar lines

(b) Extracting brick centres from mortar lines

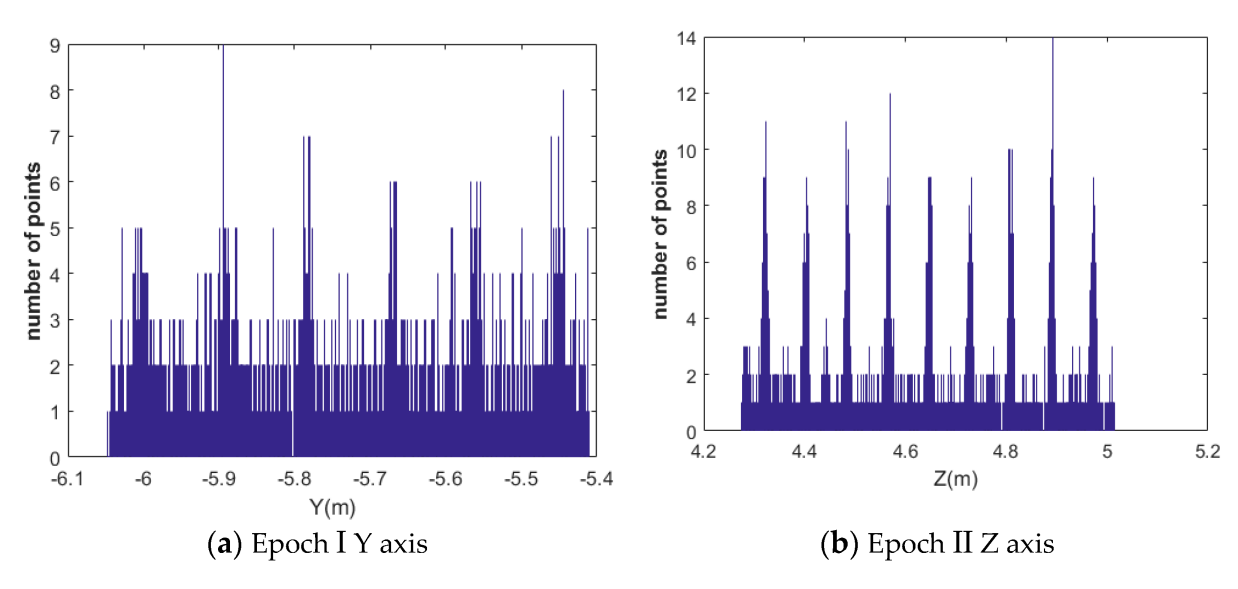

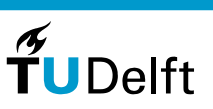

15

#### **Monitor baselines between feature points**

**lssue: registration is an extra processing step:**  $\Rightarrow$  Introduces additional  $\overline{\text{errors}}$ 

Solution: Monitor distances (baselines) between corresponding featurepoints

Example. Below: monitor distance between **A1** and **A16** through time.

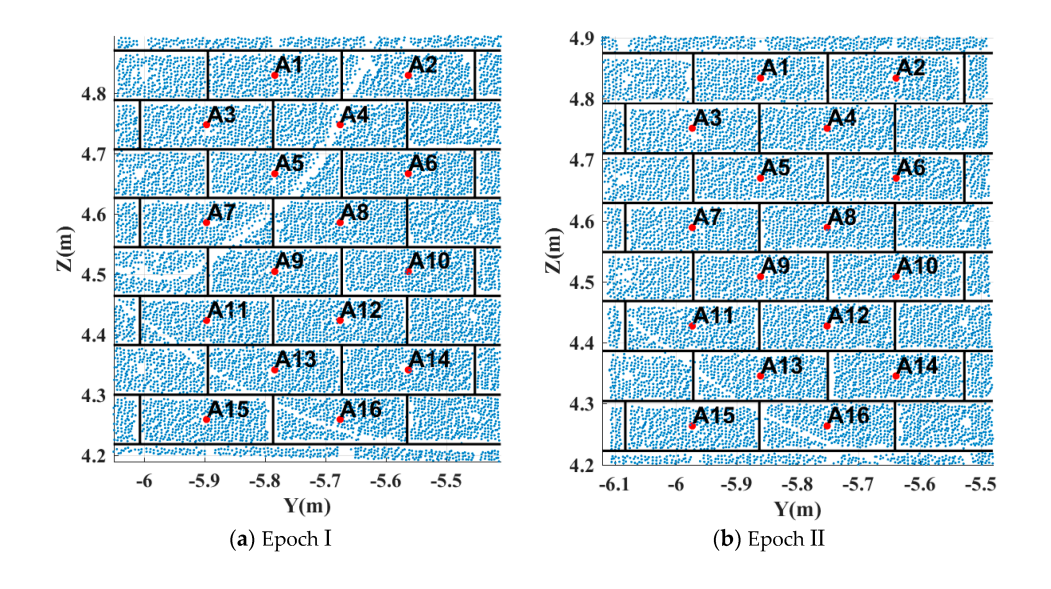

Challenge: how to identify feature points in point clouds?

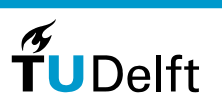

16

### **Network comparison**

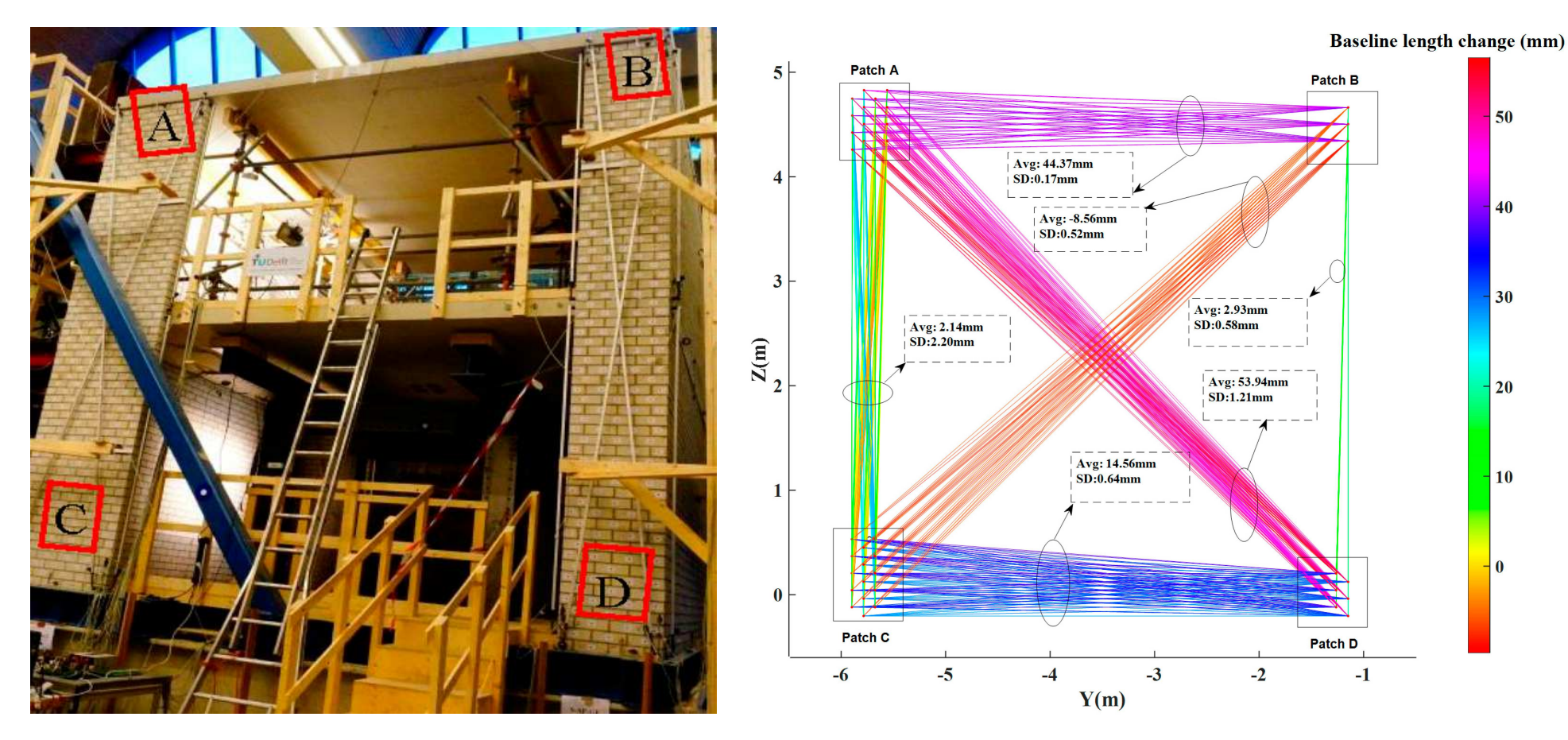

Colors highlight changes in lengths of baselines connecting points in areas A, B, C and D.

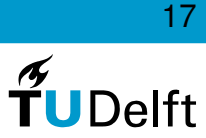

#### **Bonus: Permanent Laser Scanning**

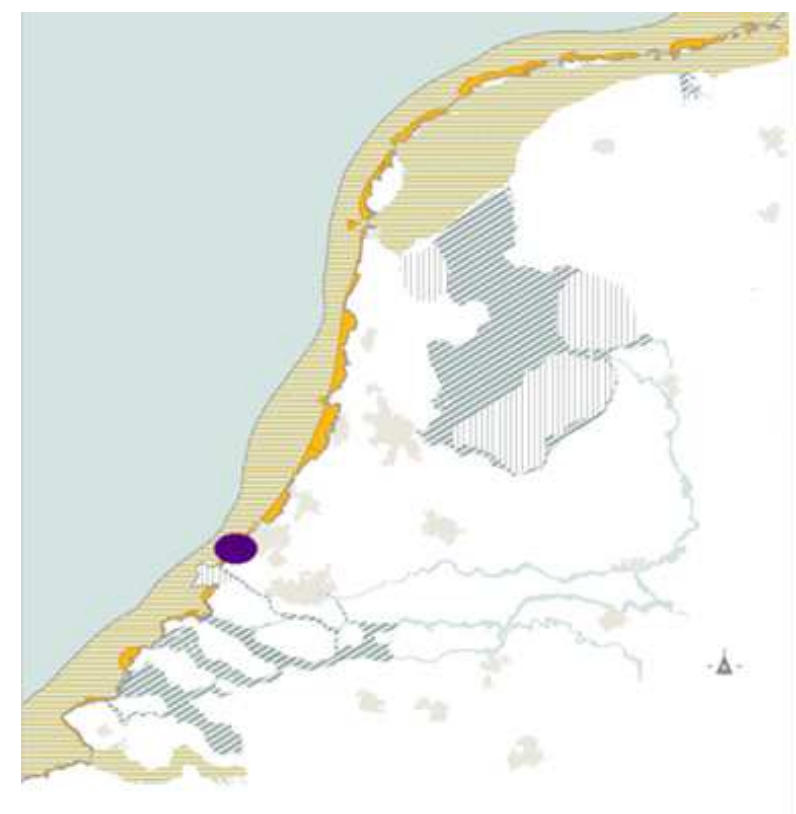

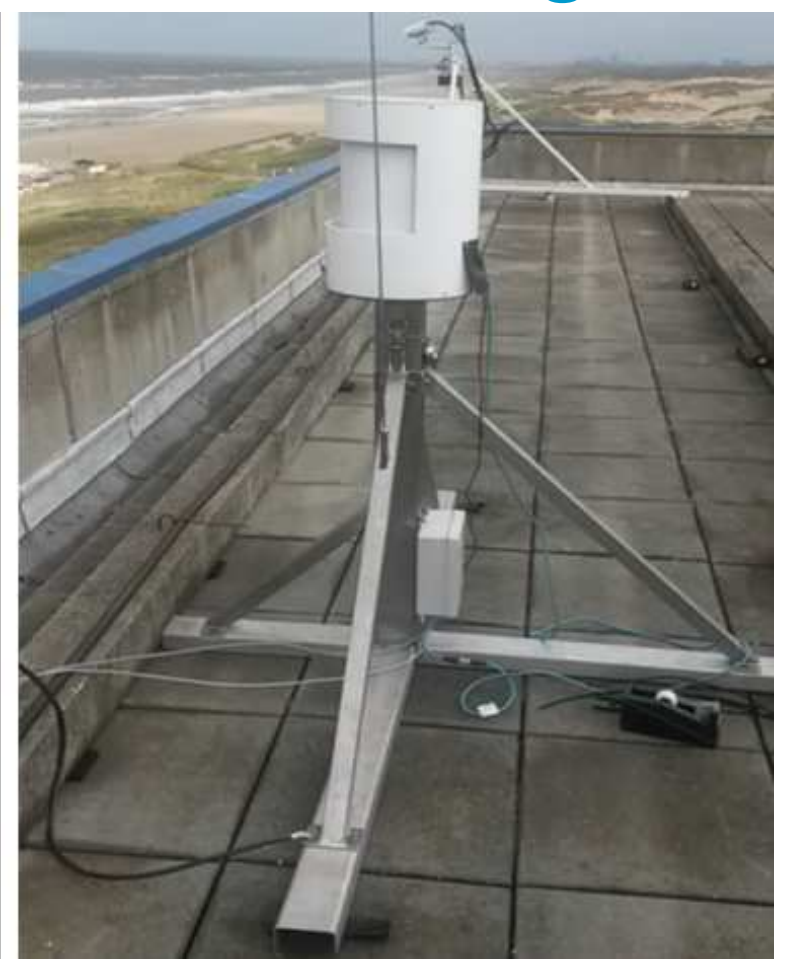

Riegl VZ2000 'permanently' installed on the roof of <sup>a</sup> beach hotel in TheHague - The Netherlands by Sander Vos

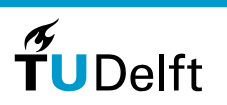

18

### **Bonus: Permanent Laser Scanning**

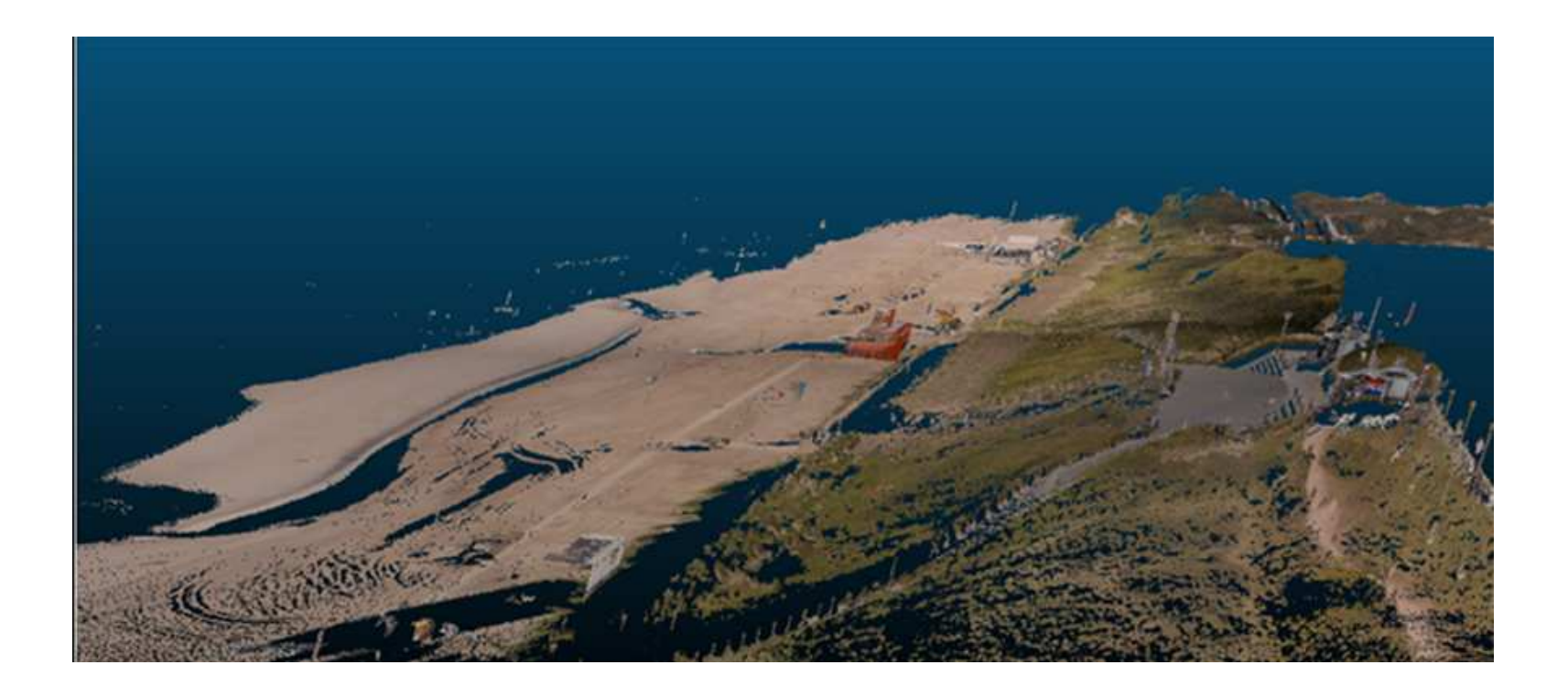

Every hour <sup>a</sup> new scan: Now:  $\approx$  four months = 3000 epochs of hourly data!

Methodology: designed but not implemented

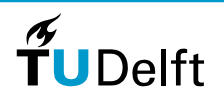

19

## **Bonus: Permanent Laser Scanning**

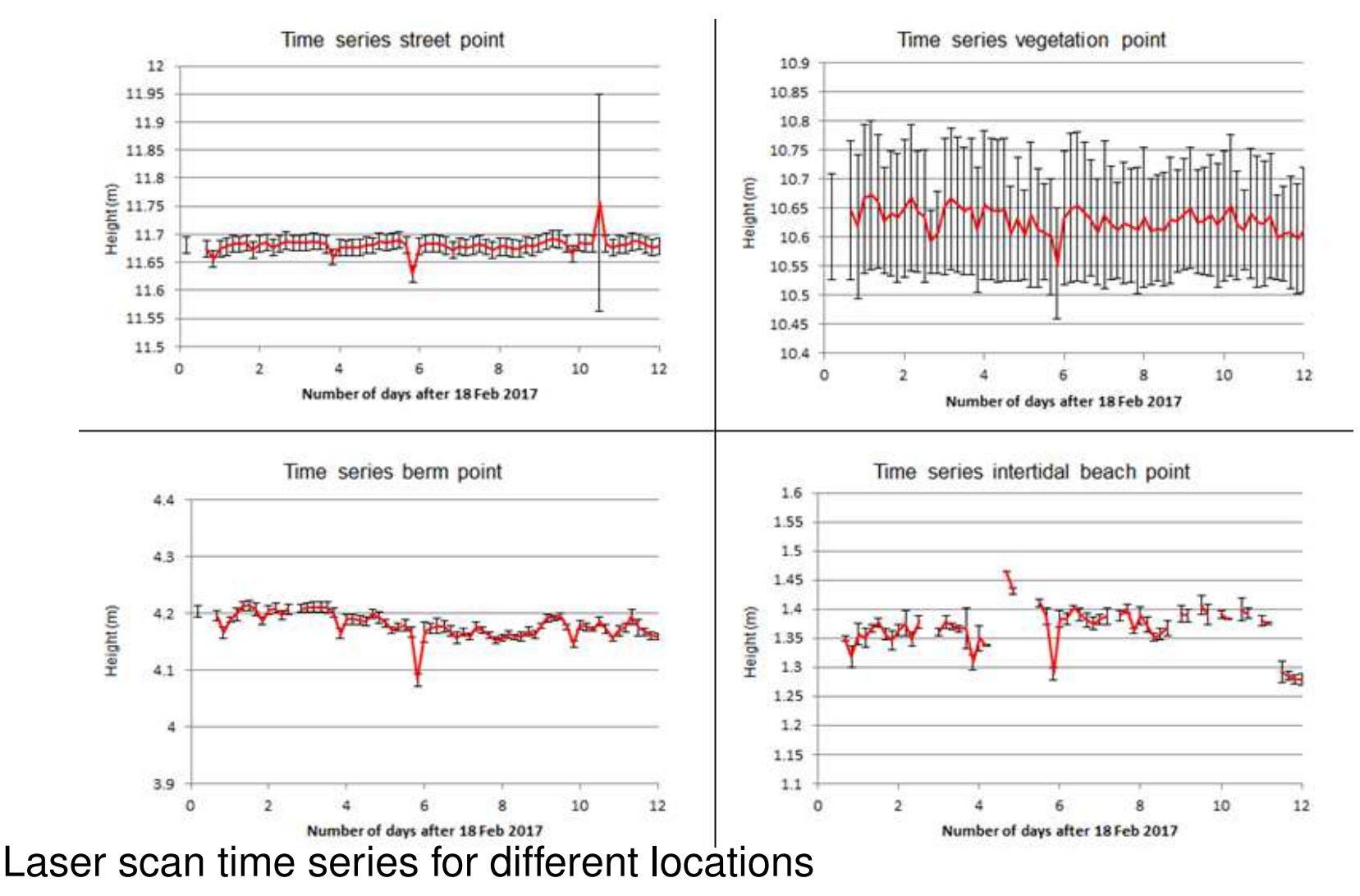

 $\widetilde{\mathbf{T}}$ UDelft

20

### **Conclusions**

Using <mark>baselines</mark> you may avoid registration

Issues:

- Extracting feature points strongly depends on scenario
- But could be done using 2D and 3D feature descriptors
- Cracks not yet automatically detected or delineated
- Matching corresponding features

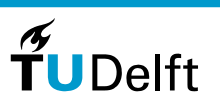

21

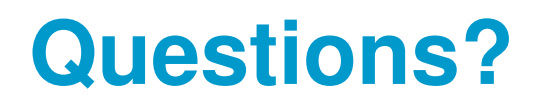

After the succes of Moving House I, stay tuned for the sequel:

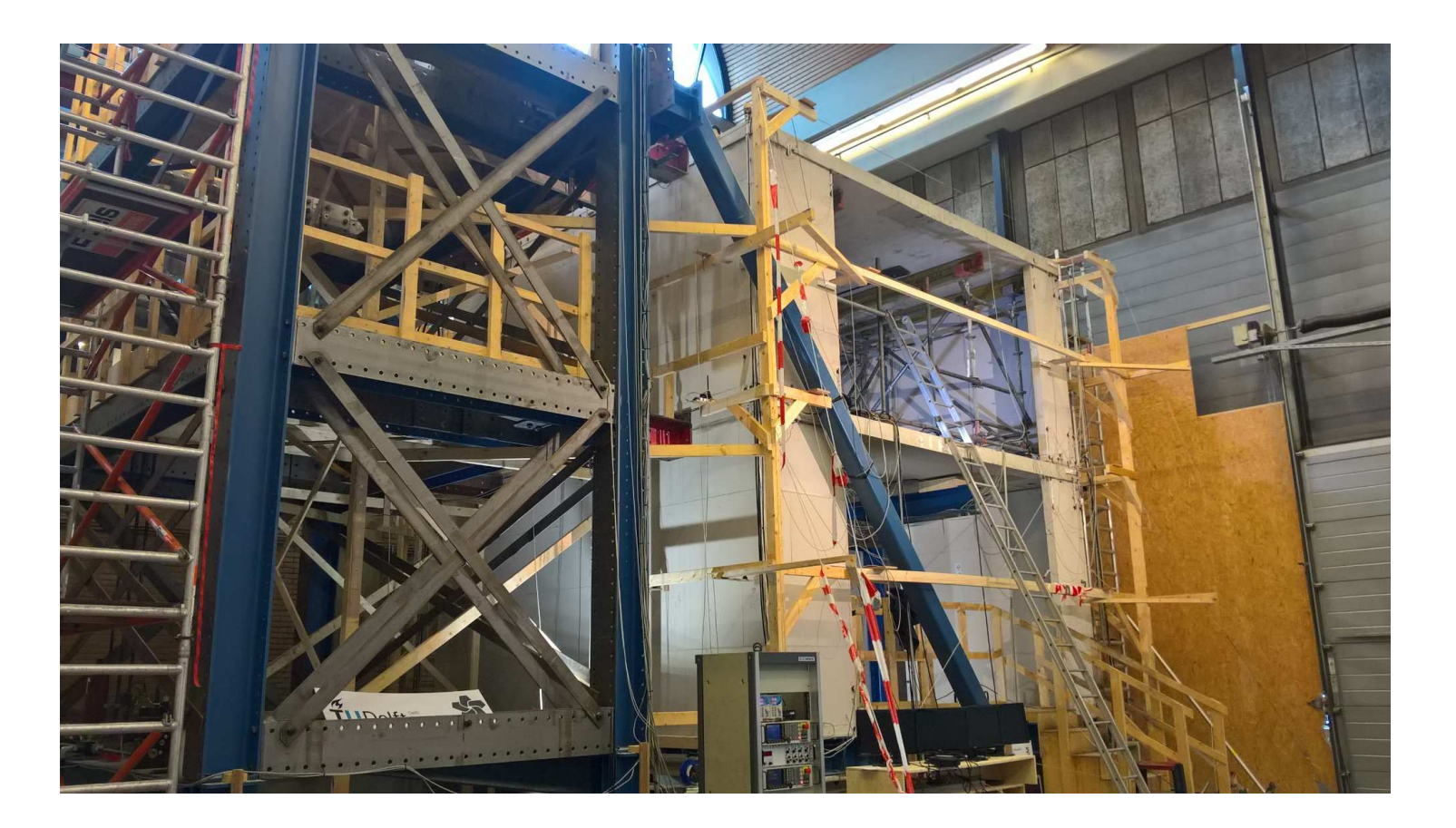

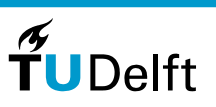

22